## **TILAK MAHARASHTRA VIDYAPEETH, PUNE BACHELOR OF COMMERCE (B.COM.) EXAMINATION: - DECEMBER - 2022**

**FIRST SEMESTER** 

**Subject: Computational Skills (BCOM19-105)** 

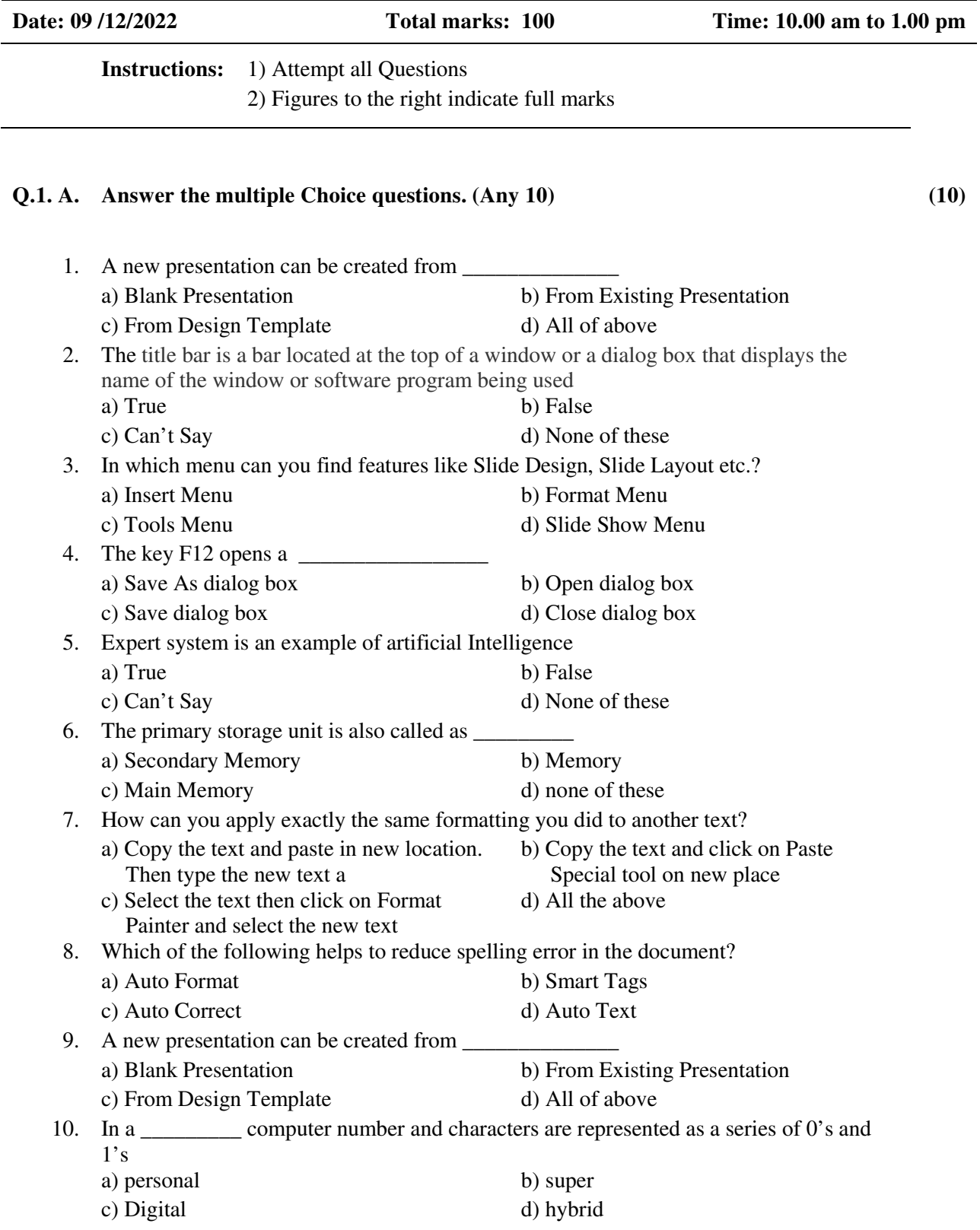

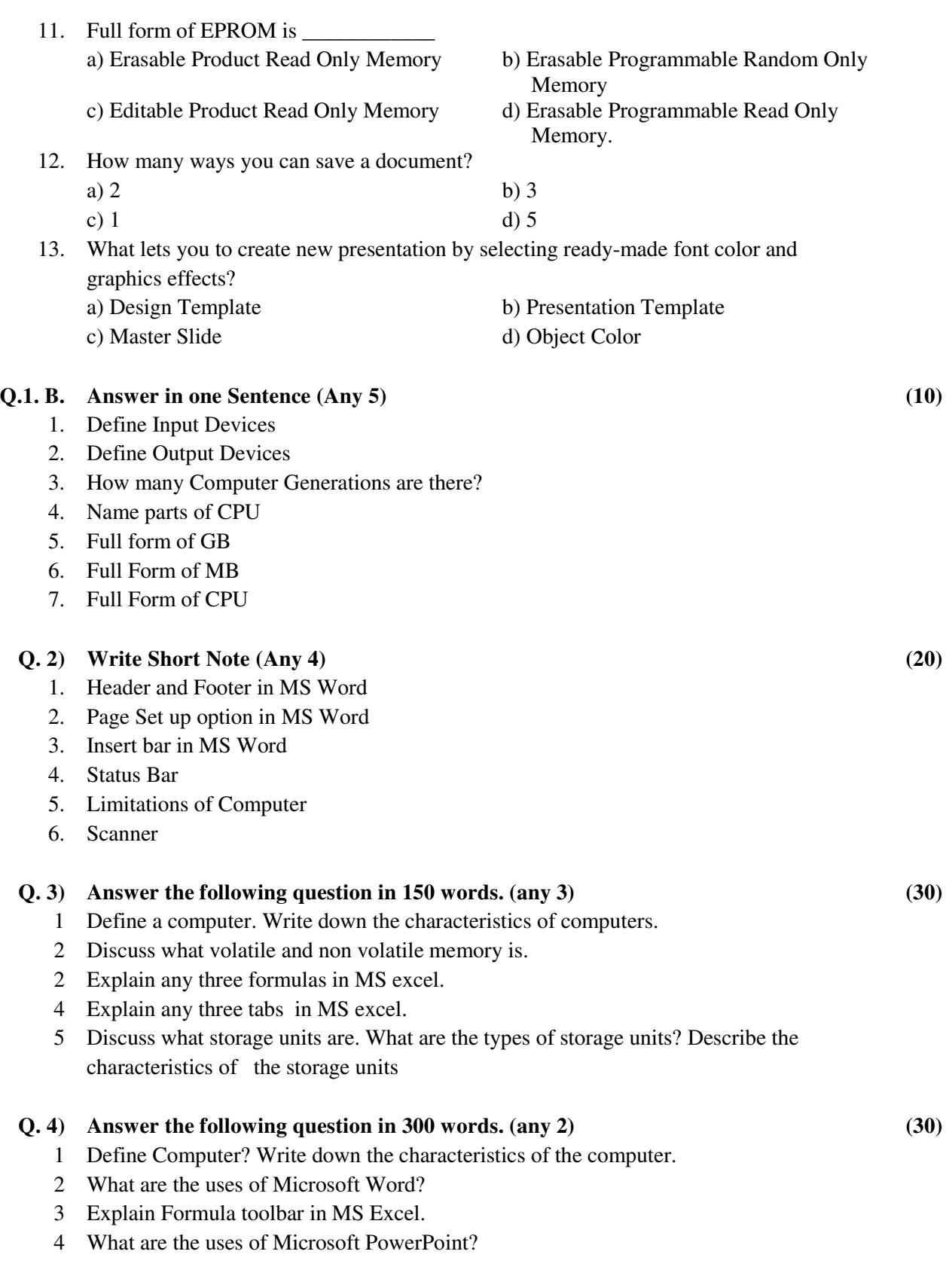

---------